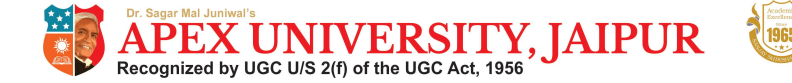

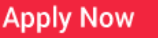

## **CLASS XII INFORMATICS PRACTICES NEW (065) SAMPLE QUESTION PAPER (2019-20)**

## **Max Marks: 70 Time: 3 hrs**

1

## **General Instructions:**

- All questions are compulsory
- Question Paper is divided into 4 sections A,B,C and D.
- Section A comprises of questions(1 and 2) (i) Question 1 comprises Data Handling-2(DH-2)(Series,Numpy) (ii) Question 2 comprises of question from Data Handling -2(DH-2)(Data Frames and its operations)
- Section B comprises of questions from Basic Software Engineering.
- Section C comprises of questions from Data Management-2(DM-2)
- Section C comprises of questions from Society, Law and Ethics-2(SLE-2)

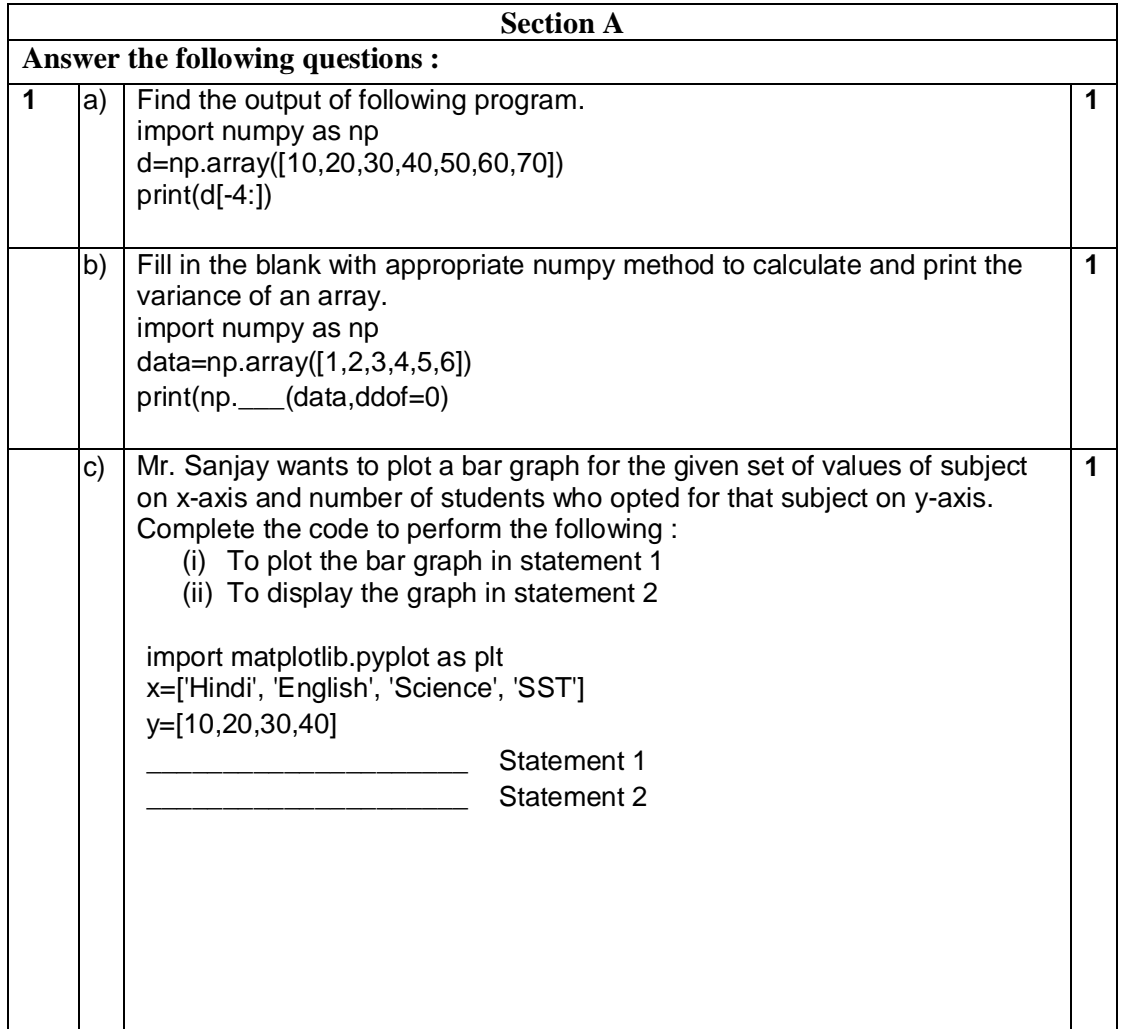

Toll Free 1800 200 7000 | www.apexuniversity.co.in | Ph.: 0141-6660999

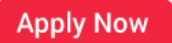

2

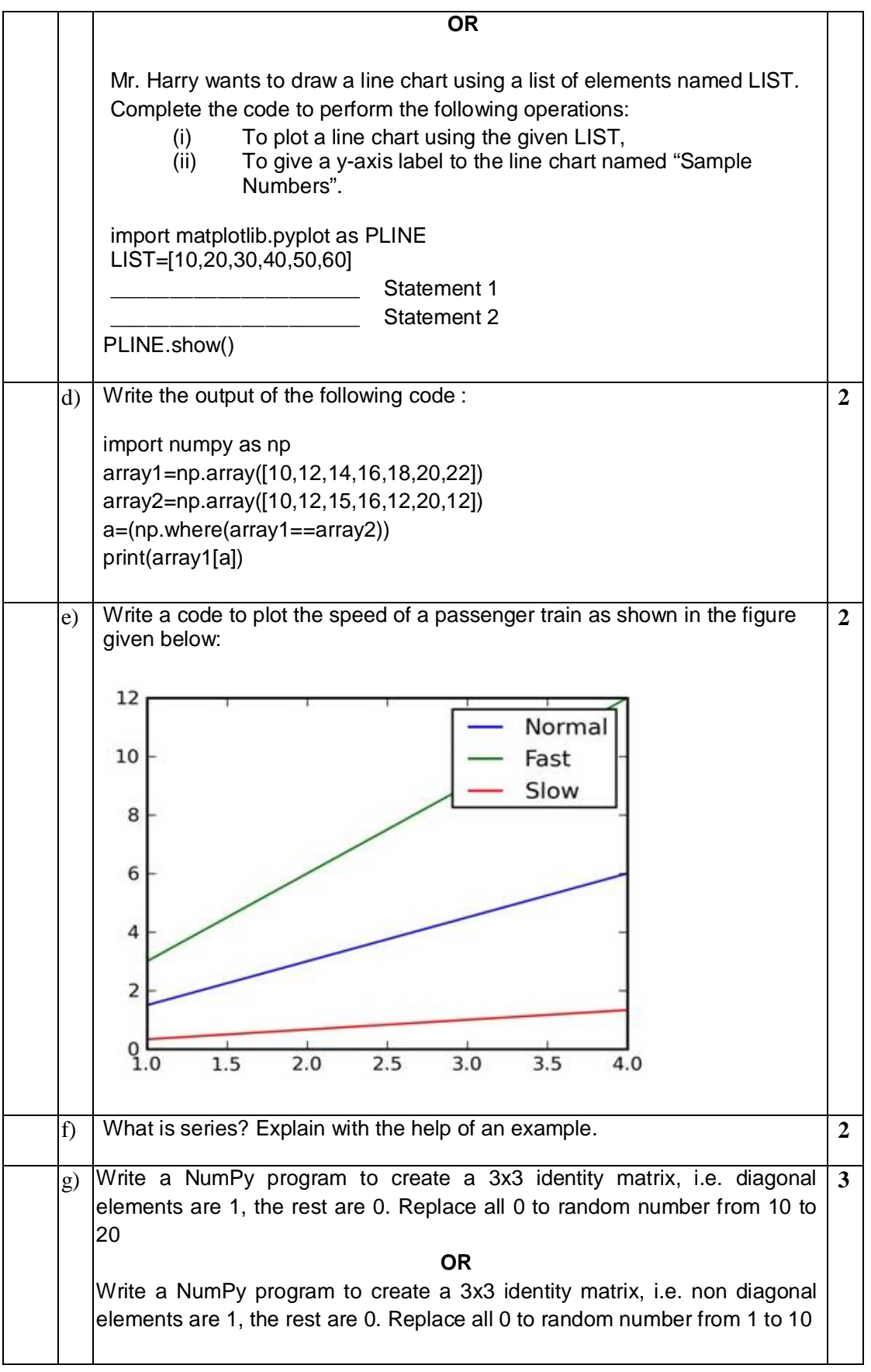

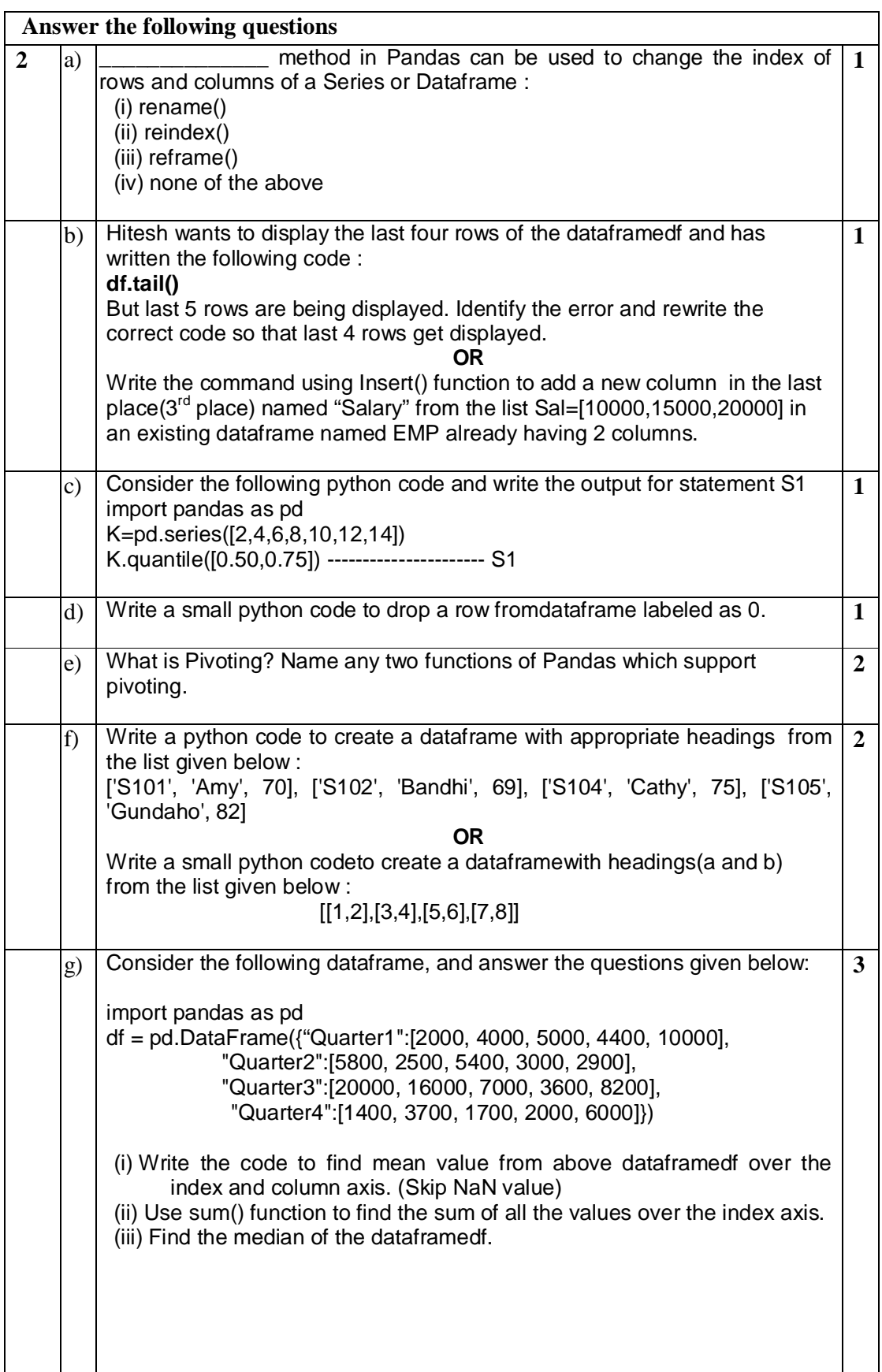

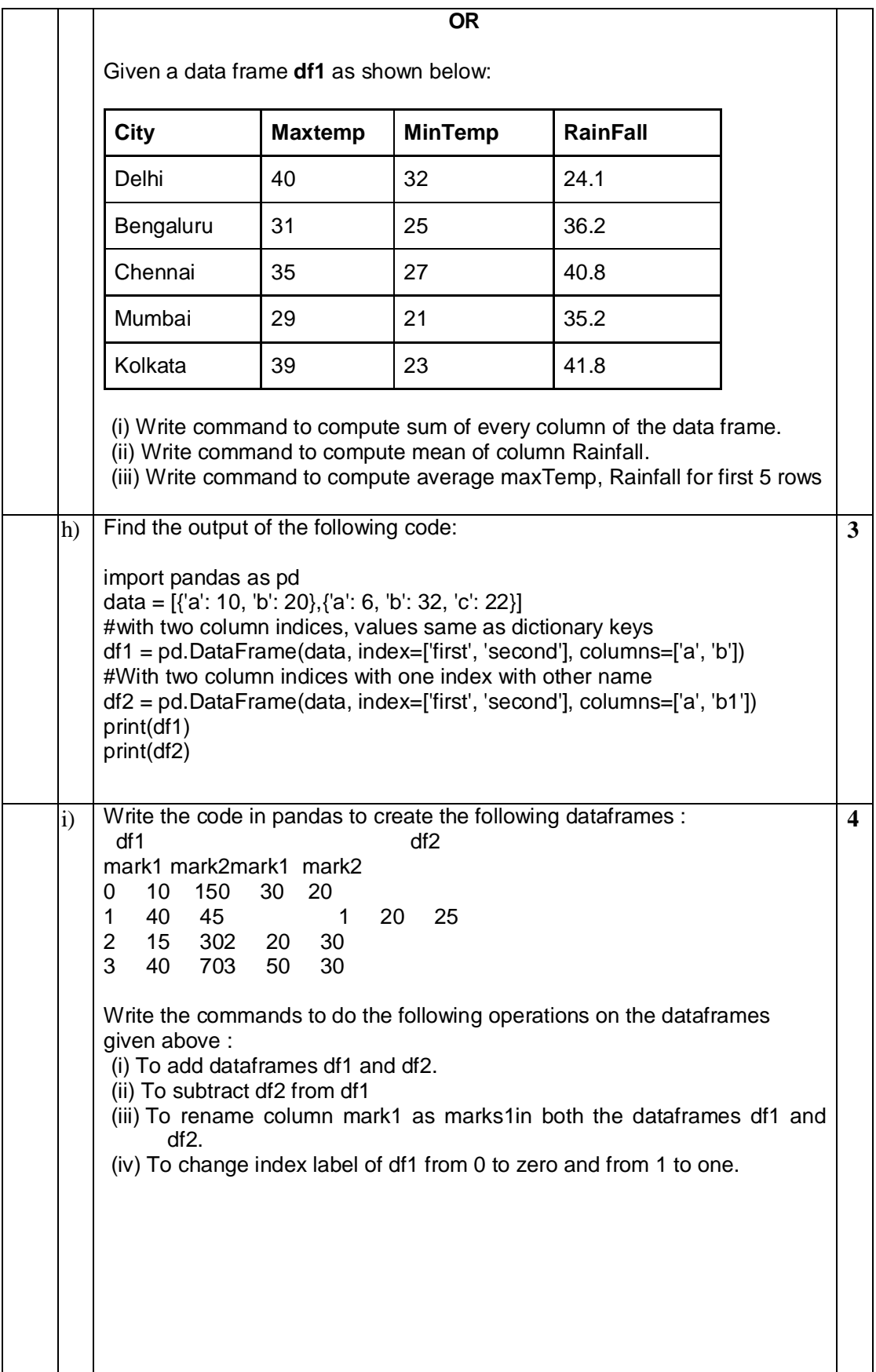

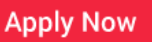

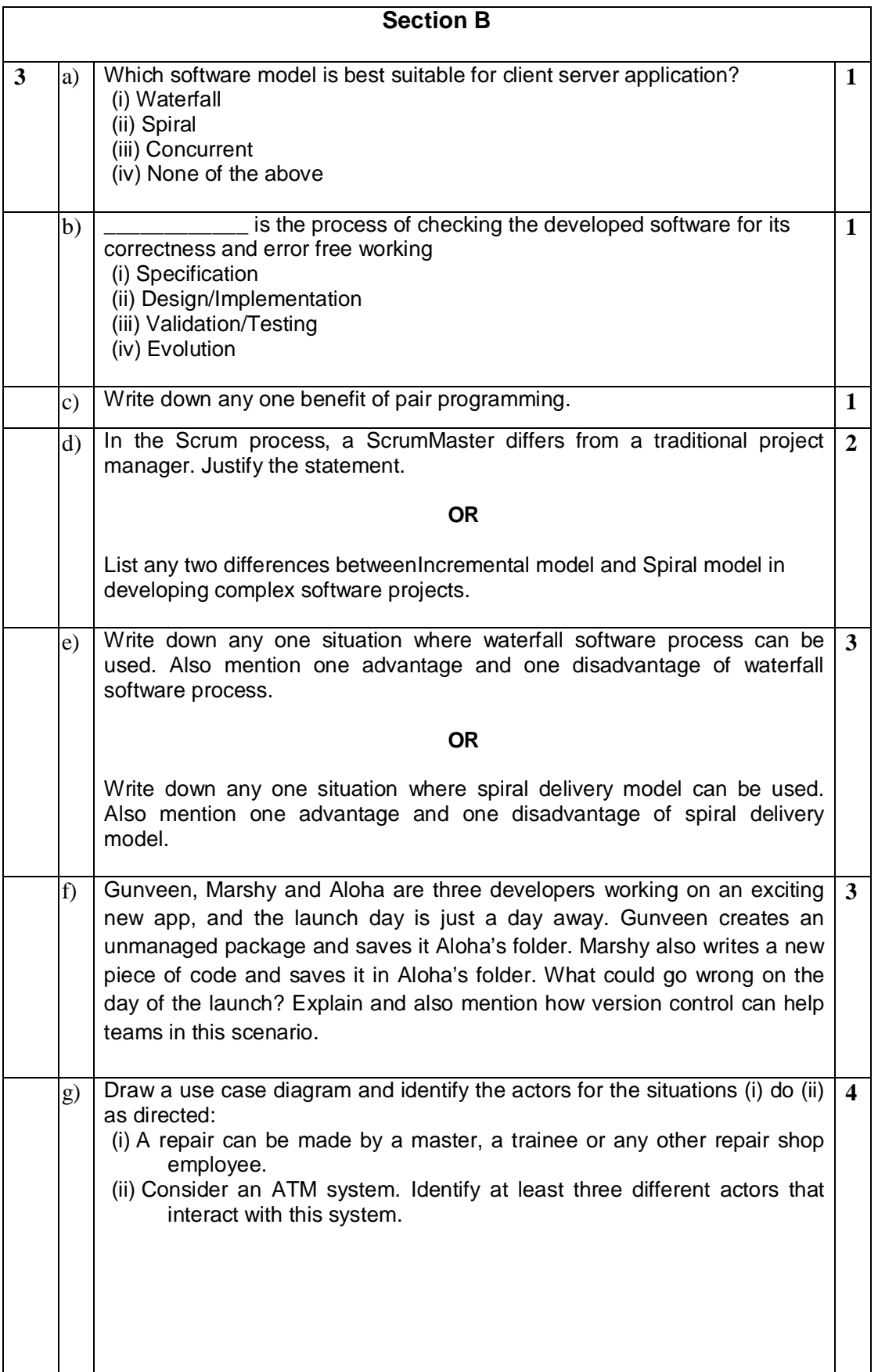

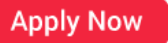

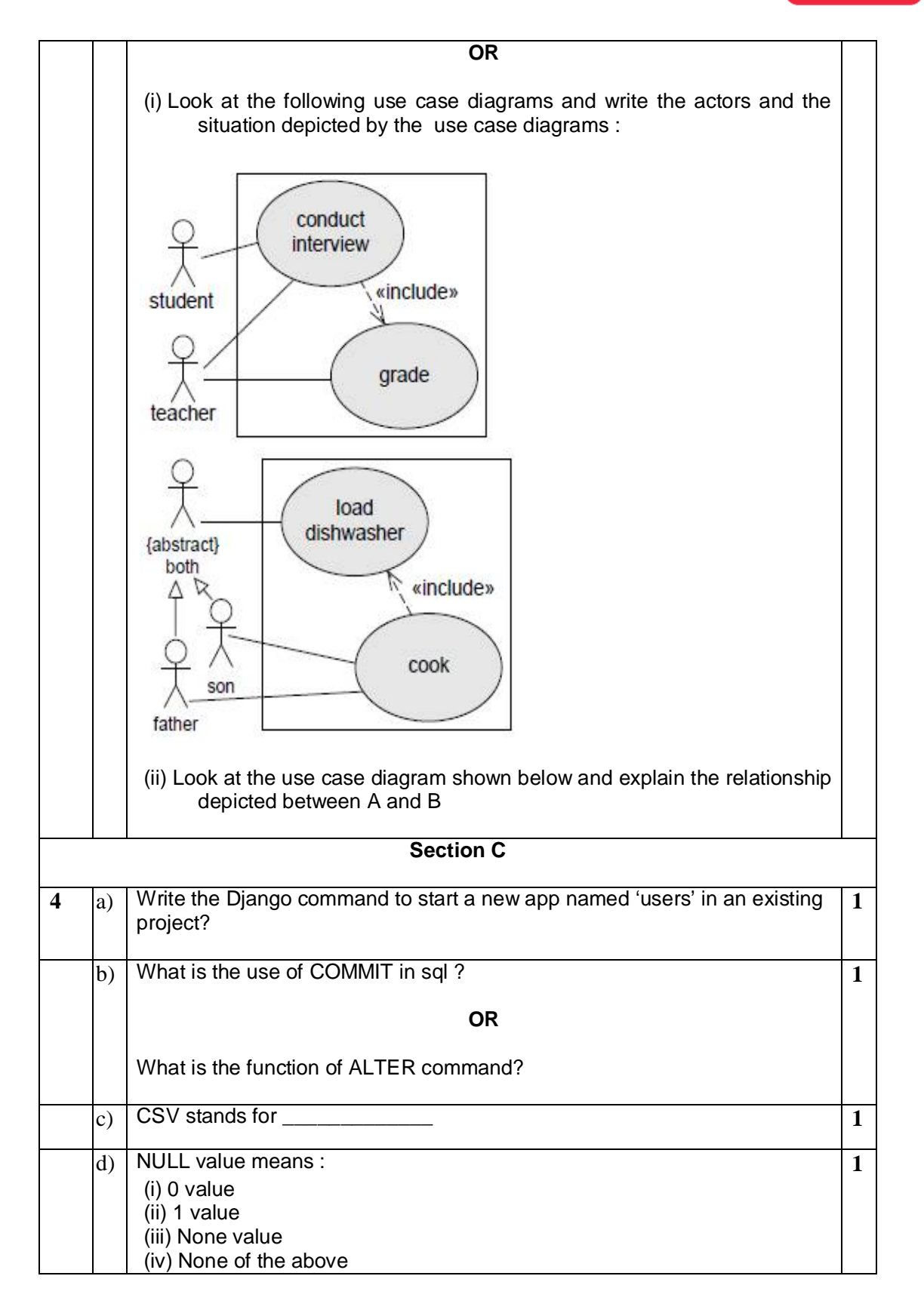

Toll Free 1800 200 7000 | www.apexuniversity.co.in | Ph.: 0141-6660999

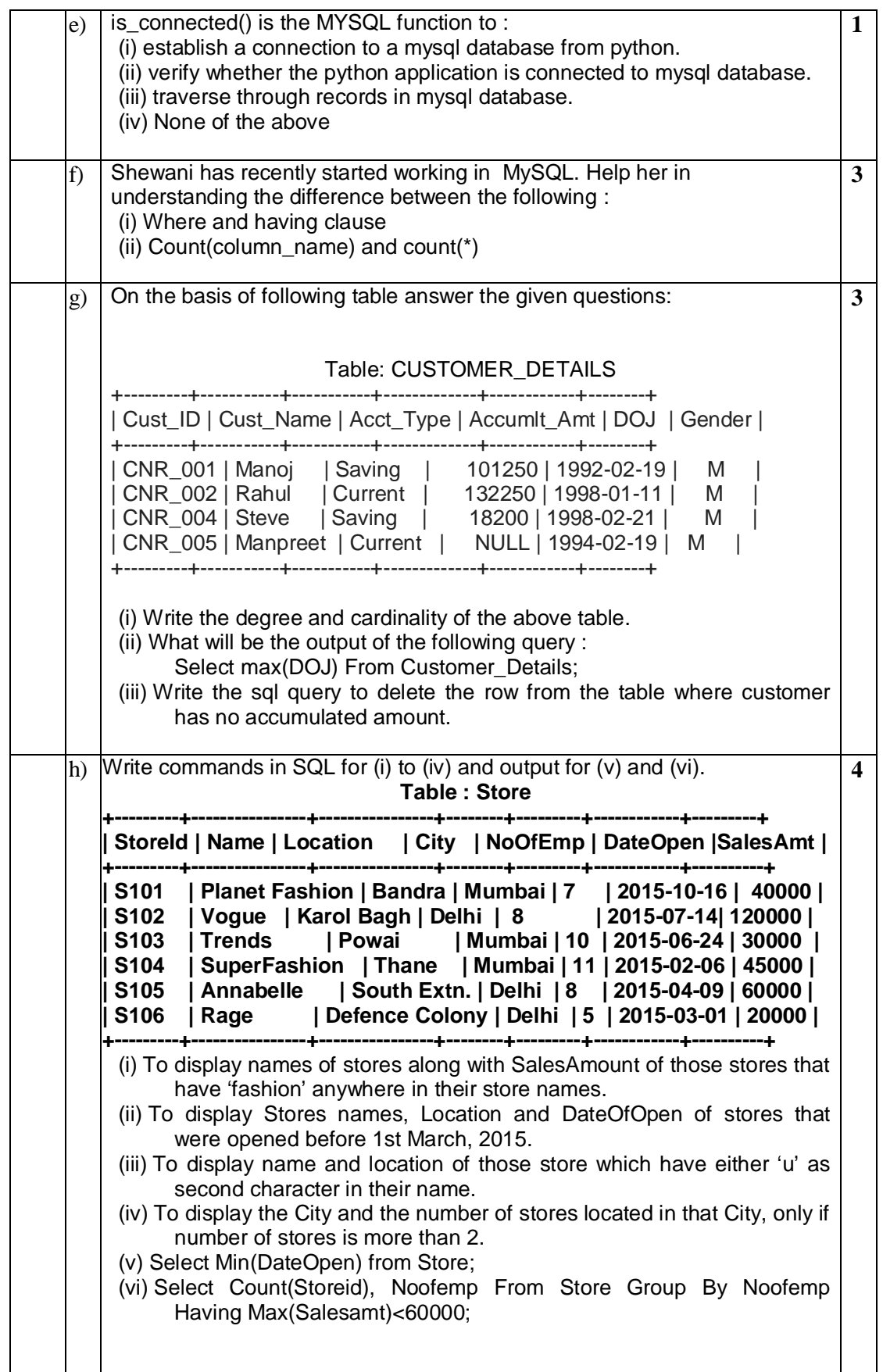

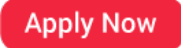

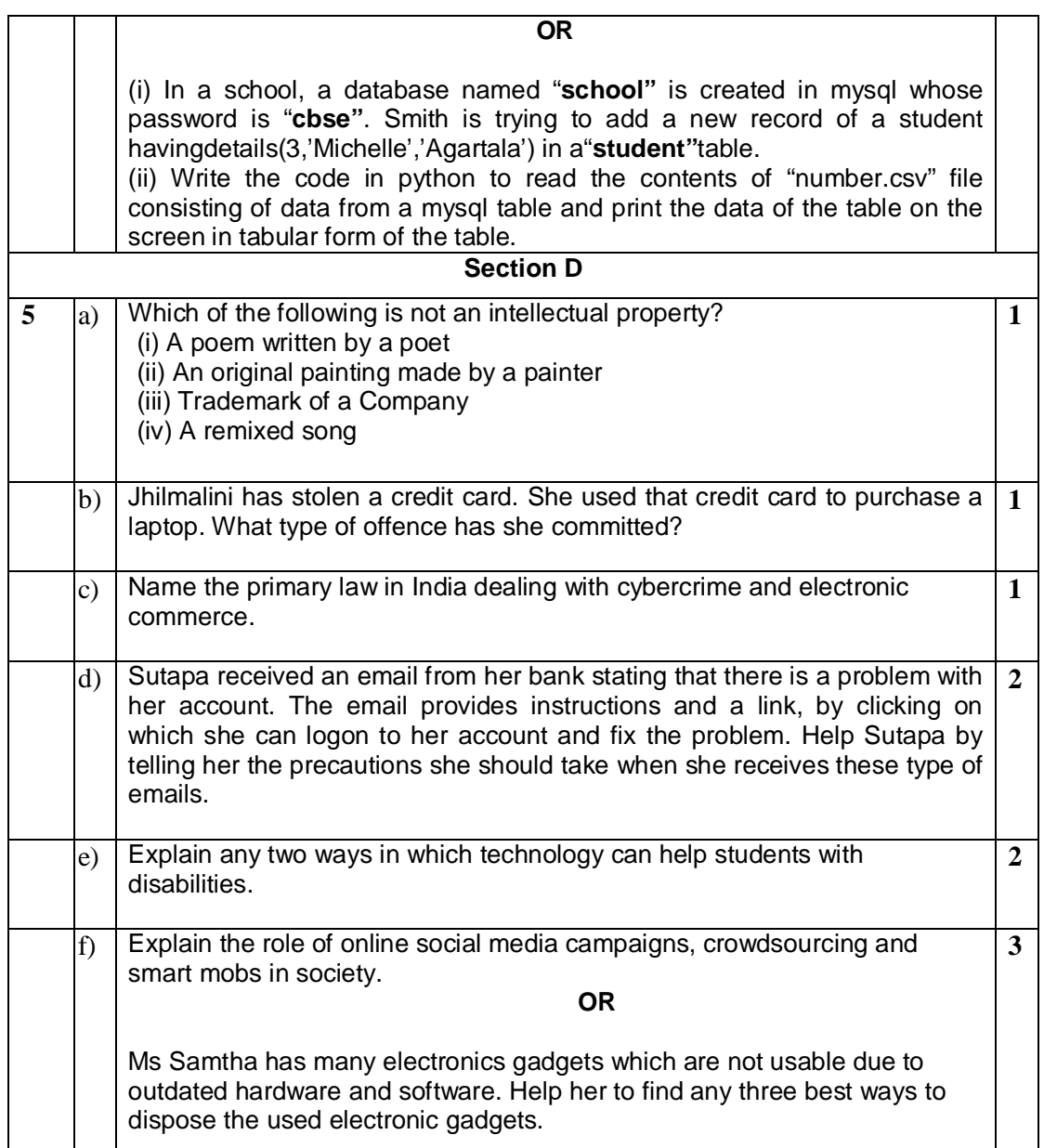

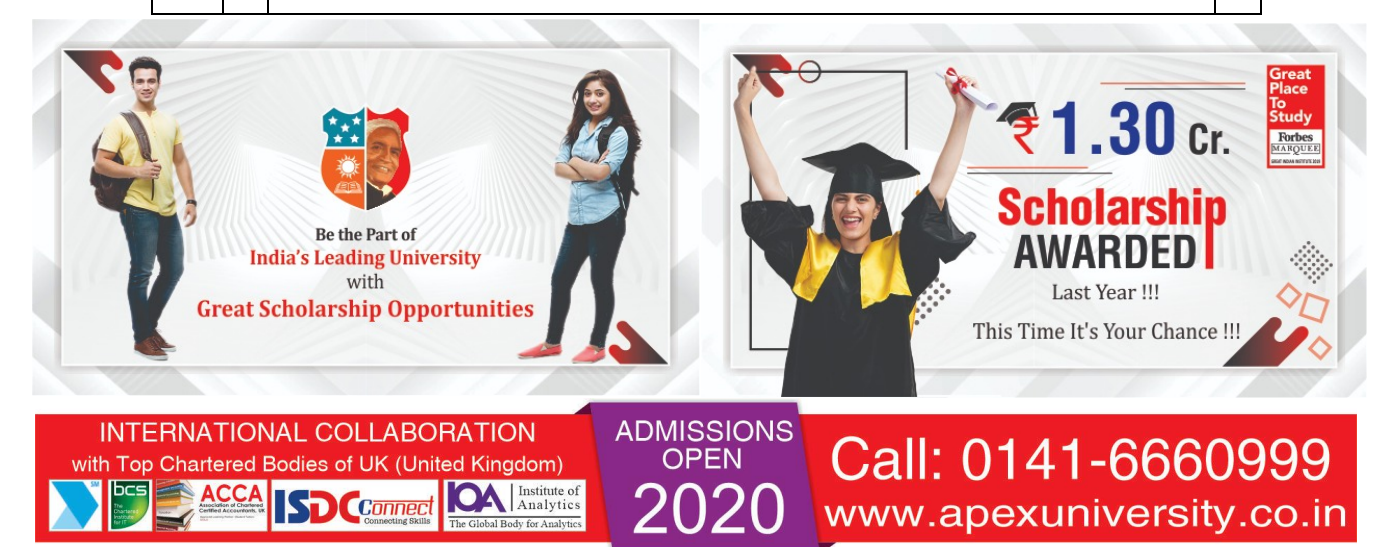